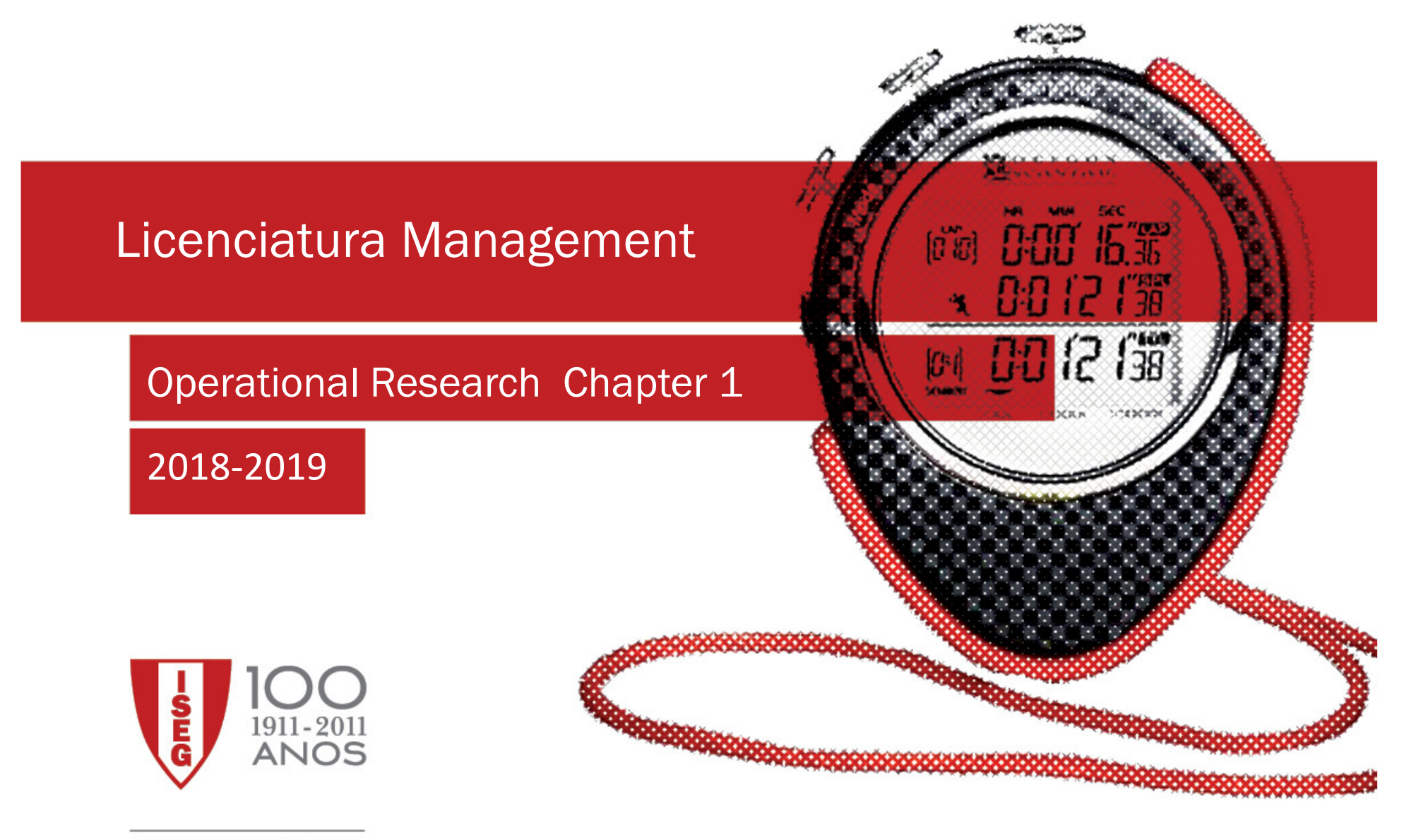

100 ANOS A PENSAR NO FUTURO

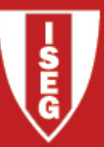

#### **Teacher**

Name:Leonor Santiago Pinto

e-mail: lspinto@iseg.utl.pt

Office: 506 Quelhas Building<br>

#### **Bibliography**

- F.S. Hillier, G.J. Lieberman, Introduction to Operations Research, 9th edition, McGraw-Hill, International •Edition, New York, 2010;
- • M.C. Mourão, L. Santiago Pinto, O. Simões, J. Valente, M.V. Pato, Investigação Operacional: Exercícios e Aplicações, 1ª edição, Verlag Dashöfer, Lisboa, 2011 (in portuguese)

#### Assessment Process

- • During the break week there will be a midterm exam that covers the first half of the program. In the "época Normal" (EN) there will be a second midterm that covers the second half of the program. In this day students who wish may choose to repeat theevaluation of the first half of the program. Each half of the program has a 50% worth of the final grade .
- • Students who do not get a grade higher than or equal to 9.5 in the average of the two mini-tests or examination of EN, or a minimum of (8 in 20, in each mid term) will be submitted to the "época de Recurso" .
- •Students who obtain 17.5 or more and would like to have a final grade greater than 17 may be called to an oral exam.
- •It is allowed to consult 1 A4 sheet in the midterms and 2 A4 sheets in the other exams .
- •Calculating machines are not allowed, neither in the exams nor in the midterms.
- •All that is not specified above follows the "Regime Geral de Avaliação de Conhecimentos".

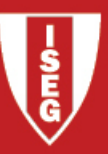

#### Links

INFORMS - Institute of Operations Research and MAnagement Sciences

https://www.informs.org/

APDIO - Associação Portuguesa de Investigação Operacional (portuguese association)

http://apdio.pt/home

Investigação Operacional. InternetLink

"Operations Research. Models and Methods. Internet", Paul O. Jensen

www.me.utexas.edu/~jensen/ ORMM

#### Instituto Superior de Economia e Gestão UNIVERSIDADE TÉCNICA DE LISBOA

### Frederick S. Hillier

https://engineering.stanford.edu/people/frederick-s-hillier

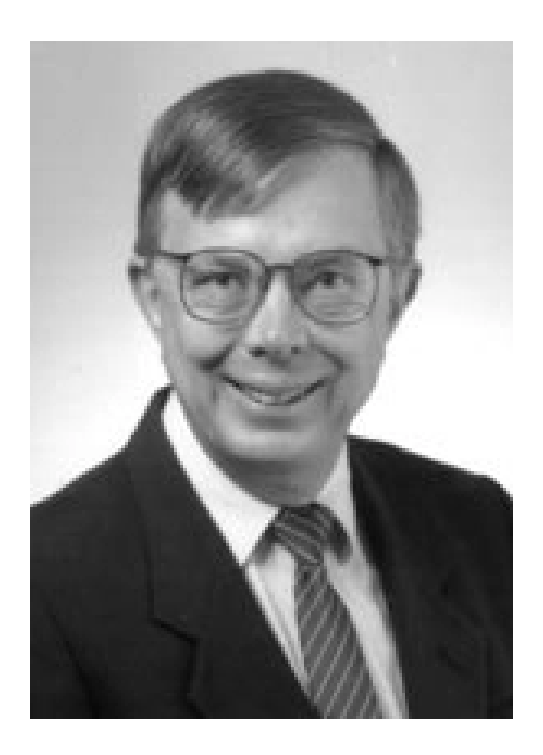

Gerald J. Lieberman Gerald J. Lieberman 31/12/1925 -18/5/1999

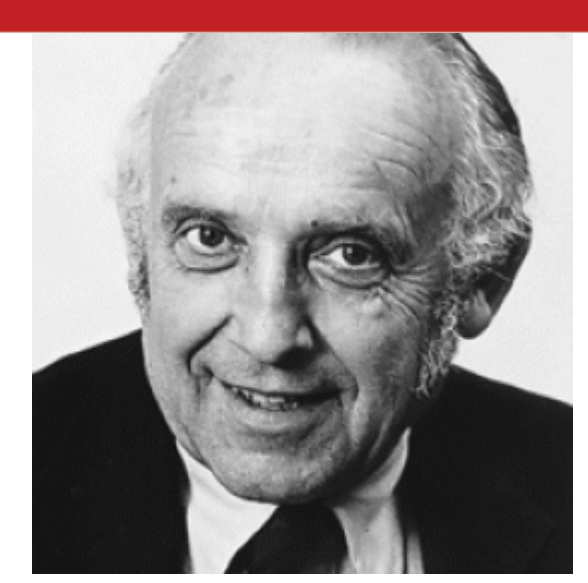

#### ORMS By Vijay Mehrotra

 And then one day Tom Cook come into town to give <sup>a</sup> department seminar. Dr. Cook was already one of my heroes, an academic turned management consultant turned airline industry executive/management science champion. When he was asked about what training he thought was most important for success inindustry, his answer was both direct and surprising

"Give me someone who really understands the Hillier and Lieberman book and who can communicate well with people, and I can almost guarantee you that they will make a big contribution to our company," said the head of operations research at American Airlines. But no bigger than the one that Jerry himself made to our profession.

In honor of you, Jerry, I'm taking the rest of the day off. Reference: 1. 1997, Kimball Medal citation.

"https://www.informs.org/ORMS-Today/Archived-Issues/orms-8-99/Academic-Descendant-of-Prof.-Lieberman

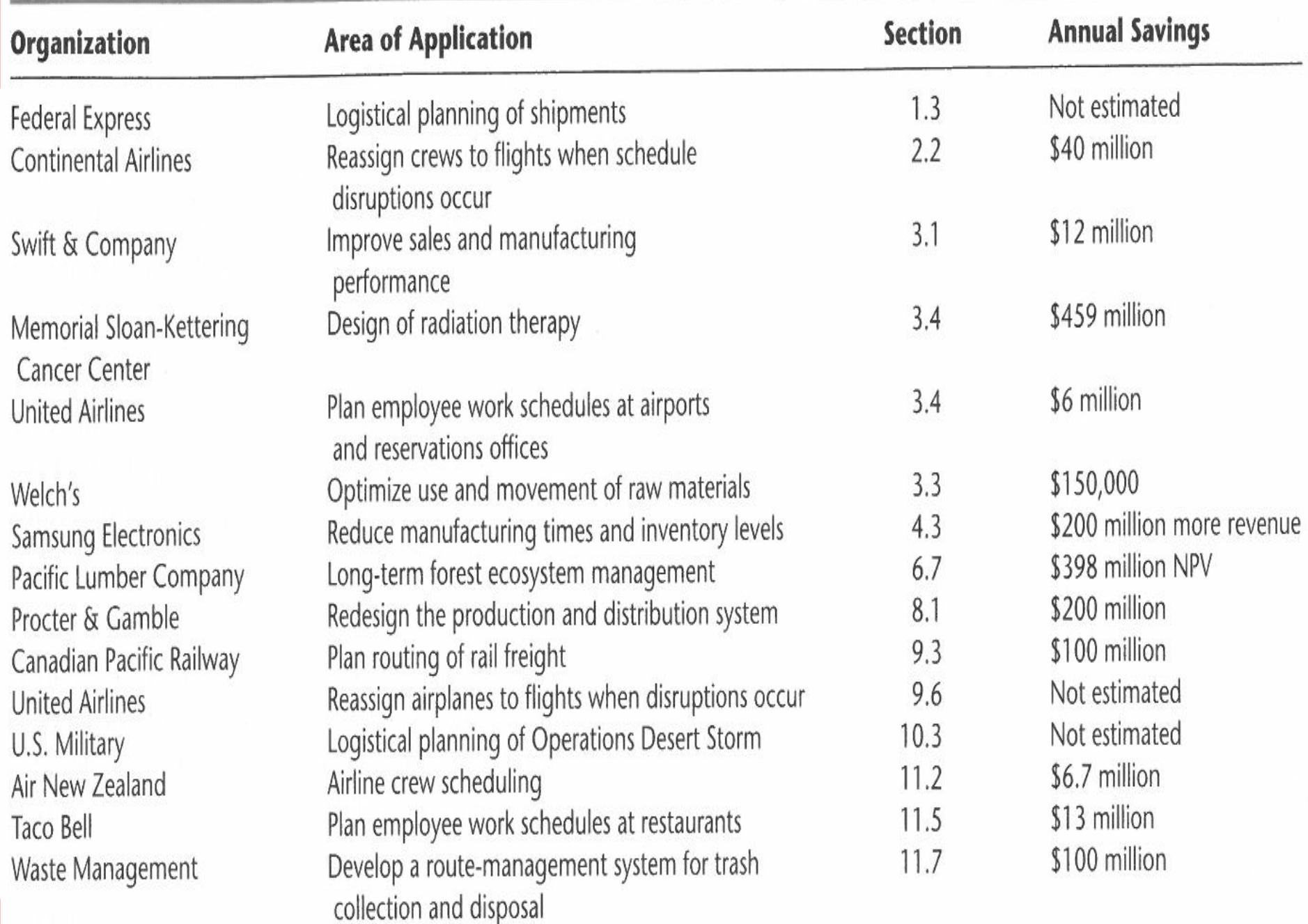

# TABLE 1.1 Applications of operations research to be described in application vignettes

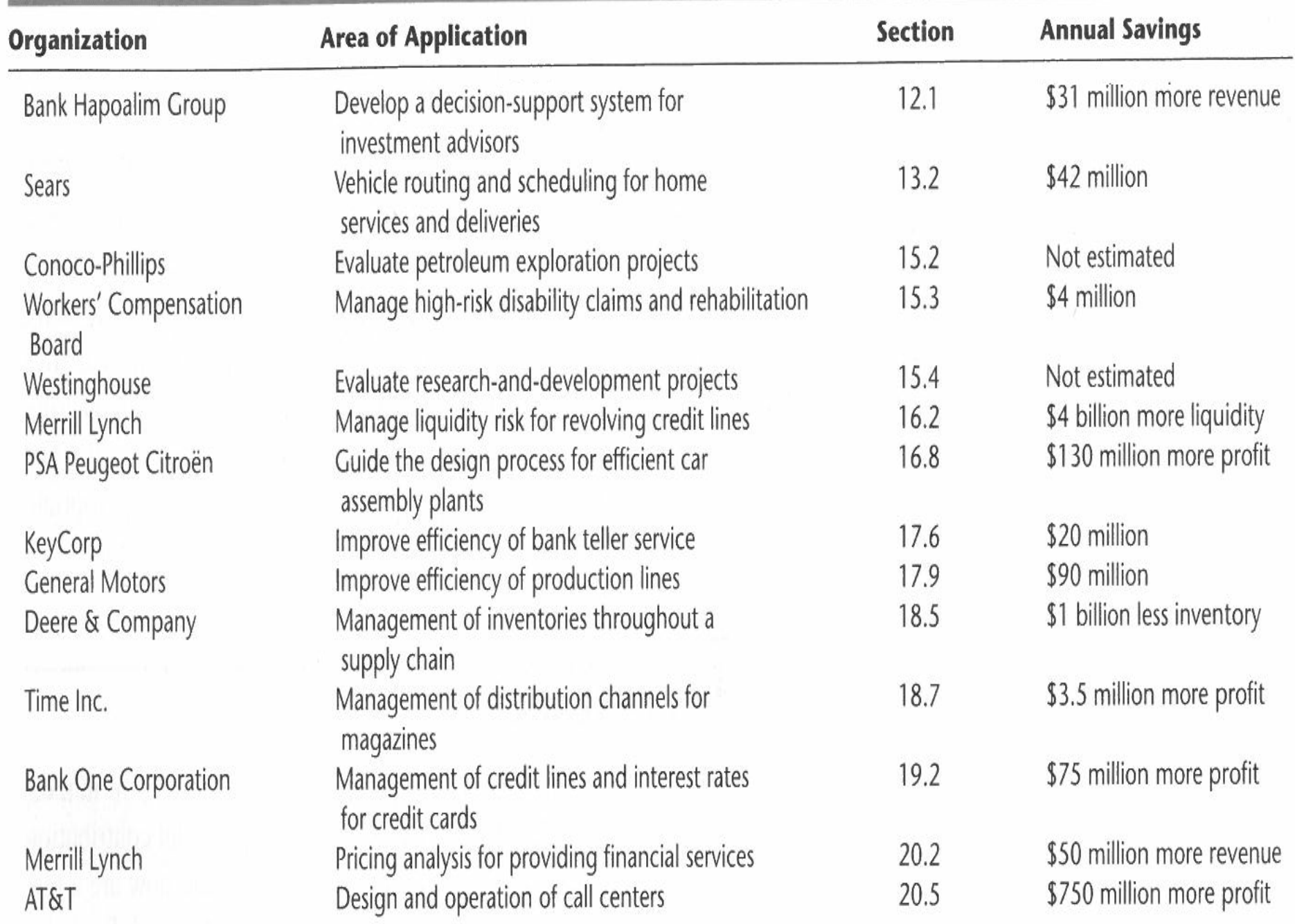

# TABLE 1.1 Applications of operations research to be described in application vignettes

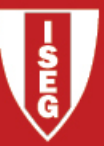

#### Course contents:

- 1. Linear Programming
- 2. The Simplex Method
- 3. Duality and Sensitivity Analysis
- 4. The Transportation and the Assignment Problems
- 5. Network Optimization
- 6. Integer Linear Programming

#### Objectives of the course:

The objective of this course is to introduce the students to the wide field of applications for (integer) linear programming and network models, as well as provide basic knowledge of the respective mathematical models.

Students will be required to apply very simple algorithms and dominate the resolution of (integer) linear programming problems with the Solver/Excel software. Special emphasis will be given to the economic interpretation of results.

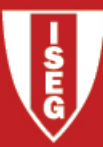

#### Detailed program:

#### 1. Linear Programming (LP)

- 1.1 Introduction
- 1.2 Formulation and Graphical Solution
- 1.3 Definitions and Properties
- 1.4 Solving Problems by Solver/Excel

### 2. Simplex Method<br>。

- 2.1 Introduction
- 2.2 Augmented Form and Basic Feasible Solutions
- 2.3 Simplex Algorithm

### 3. Duality and Sensitivity Analysis<br>。

- 3.1 Introduction
- 3.2 Duality
- 3.3 Economic Interpretation of Duality. Shadow Prices. Primal-Dual<br>Public Relations
- 3.4 Sensitivity Analysis
	- Changes in the Right-Hand Sides of the Constraints
	- Changes in the Coefficients of the Objective Function

### 4. Transportation and Assignment Problems<br>

- 4.1 Introduction
- 4.2 Transportation Problem
- 4.3 Assignment Problem

### 5. Network Optimization

- 5.1 Introduction
- 5.2 Minimum Cost Flow Problem
- 5.3 Shortest-Path Problem
- 5.4 Minimum Spanning Tree Problem
	- Prim Algorithm

### 6. Integer Linear Programming (ILP)<br>6.1 Introduction

- 6.1 Introduction
- 6.2 Integer Linear Programming Problems<br>6.2 Craphical and Solver (Execl Solution
- 6.3 Graphical and Solver/Excel Solution<br>6.4 Eormulations with Pinary Variables
- 6.4 Formulations with Binary Variables

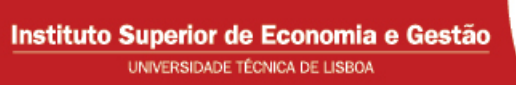

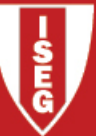

### 1. Linear Programming (LP)

1.1 Introduction

1.2 Formulation and Graphical Solution

1.3 Definitions and Properties

1.4 Solving Problems by Solver/Excel

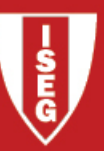

# Prototype Example 1

- <sup>−</sup> no. batches of P1 produced per week (P1=8-foot glass door with aluminum framing)  $x_2^{\phantom{\dag}}$   $-$  no. batches of <code>P2</code> produced per week (<code>P2=4×6</code> foot double-hung wood framed window)  $Z$   $\;$   $-$  total profit per week  $\;$  (in thousands of dollars) from producing these two products

Linear Programming (LP) Model:  $Max Z = 3x_1$ 

$$
Max\,Z = 3x_1 + 5x_2
$$

$$
s.t. \begin{cases} x_1 & \le 4\\ 2x_2 & \le 12\\ 3x_1 + 2x_2 & \le 18\\ x_1, x_2 & \ge 0 \end{cases}
$$

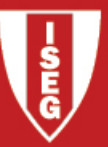

# LP model – standard form

 $Z^* = Max Z = \sum_{i=1}^n c_i x_i$ Objective Function (OF)

s.t.:  $\sum_{j=1}^{n} a_{ij} x_j \le b_i$   $i = 1, 2, ..., m$  Functional Constraints  $j = 1, 2, ..., n$  Sign Constraints

**Decision variable:**  $x_j$   $(j = 1, ..., n)$  represents level of **activity j** 

#### Data:

 $\,c_j\,$  coefficient on the objective function of the decision variable *j*;

*bi* righ-hand-side (RHS) of the functional constraint <sup>i</sup>;

 $a_{ij\text{ }}$  **technical coefficient** of the decision variable  $j$  on the functional constraint  $i$ .

 $c_{j\cdot}b_{i}$  and  $a_{ij}$  are called **the parameters** of the LP model

### Assumptions of Linear Programming

**Proportionality:** The contribution of each activity  $(j)$  to the value of the objective function and to the left-hand-side of the constraints is proportional to the level of the activity  $(x_i)$ .

Instituto Superior de Economia e Gestão UNIVERSIDADE TÉCNICA DE LISBOA

**Additivity**: The value of the objective function and the value of the left-hand-side of the constraints are the sum of the individual contributions of the various activities.

**Divisibility:** The variables assume real values ( $x_j \in R$ ).

**Certainty:** Every coefficient (also called parameter) is assumed to be a known constant.

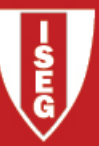

#### Definitions I

**Solution** of an LP – a vector of  $\mathsf{R}^{\mathsf{n}}$  which components are the values of the variables;

**Feasible Solution (FS)** – a solution that satisfies all the constraints (functional and sign);

Non Feasible Solution (NFS) – a solution that does not satisfy at least one of the constraints;

**Feasible Region (FR)** – the set of all feasible solutions;

**Optimal Solution (OS)** – a feasible solution that gives the best value to the objective function (OF)  $\overline{a}$ (the best value=maximum or minimum);

**Optimal value** – the value of the objective function at an optimal solution;

**Binding constraint** in a solution – a constraint that hold with equality at that solution;<br>**Binding constraint** in a solution – a constraint that hold with equality at that solution;

To solve an LP is to determine the optimal solution (or solutions) and the optimal value or to conclude that an optimal solution does not exist and why.

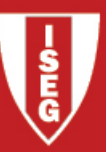

### Graphical Method - Prototype Example 1

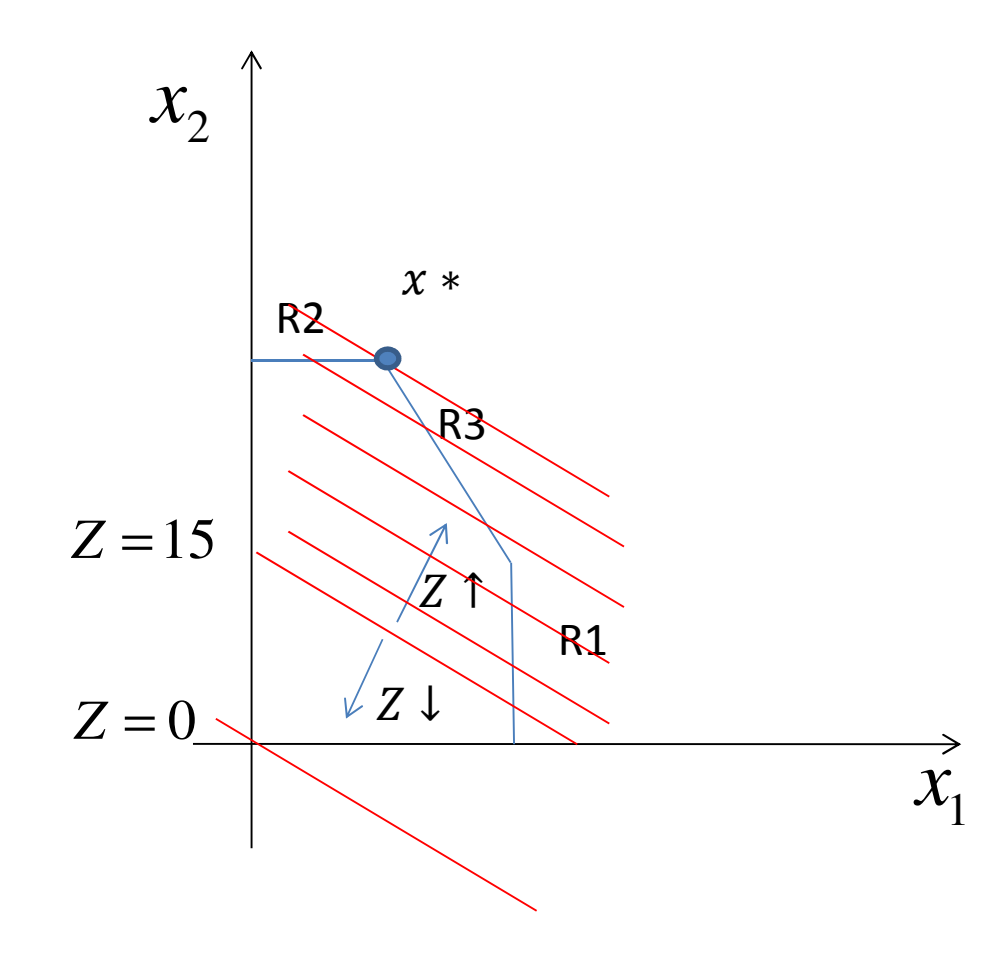

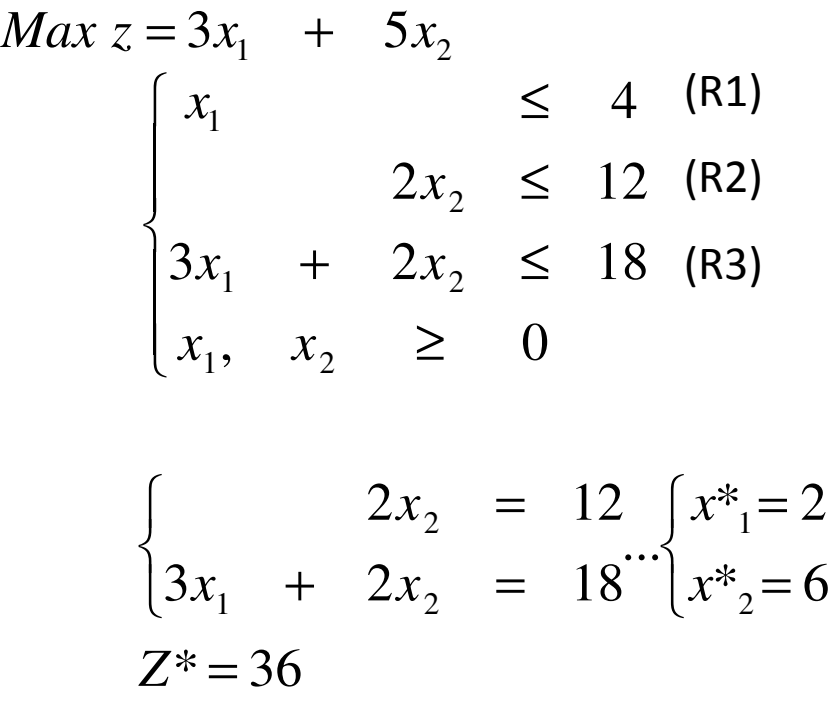

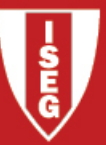

### Graphical Method Graphical Method

- 1)Represent (in the  $x_1-x_2$  plan) the FR = intersection of the half-plans defined by the constraints of the LP (functional and sign constraints);
- 2)If  $FR = \{\}$  the problem is infeasible. **STOP**.
- 3)Otherwise (FR  $\neq$  { }) identify the optimal solution (or solutions), if any.
	- •Set Z to K (arbitrarily fixed ) and represent the line  $c_1x_1 + c_2x_2 = K$ . Identify the half-<br>nlan conducting to better values of Z Then plan conducting to better values of  $Z$ . Then
	- •Identify the optimal solution as the point in the FR with the best value of  $Z$  (it can be more than one ), or
	- •conclude that the problem is unbounded, (there is no optimal solution).

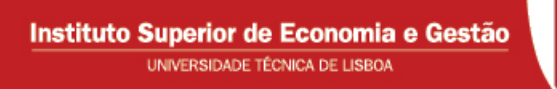

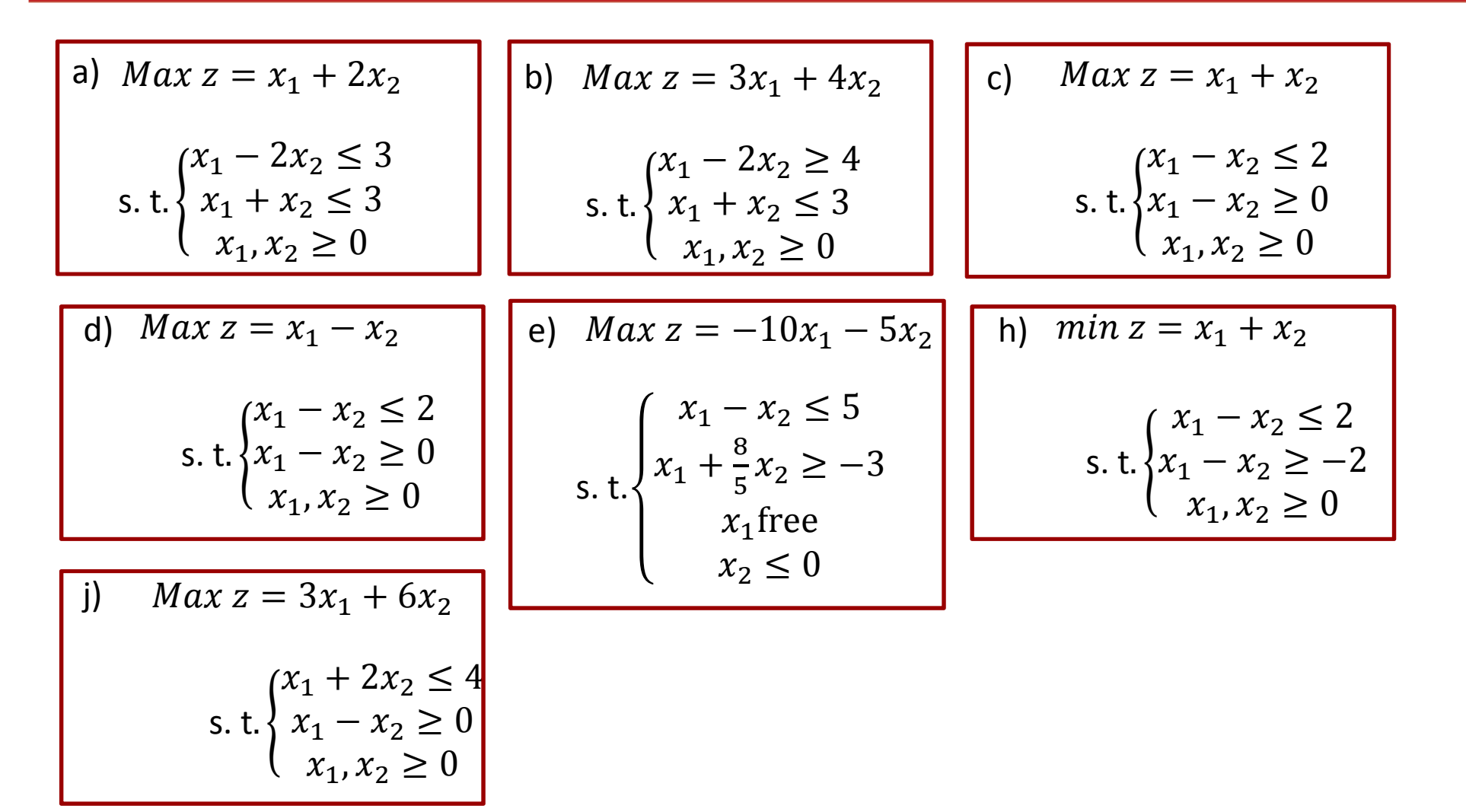

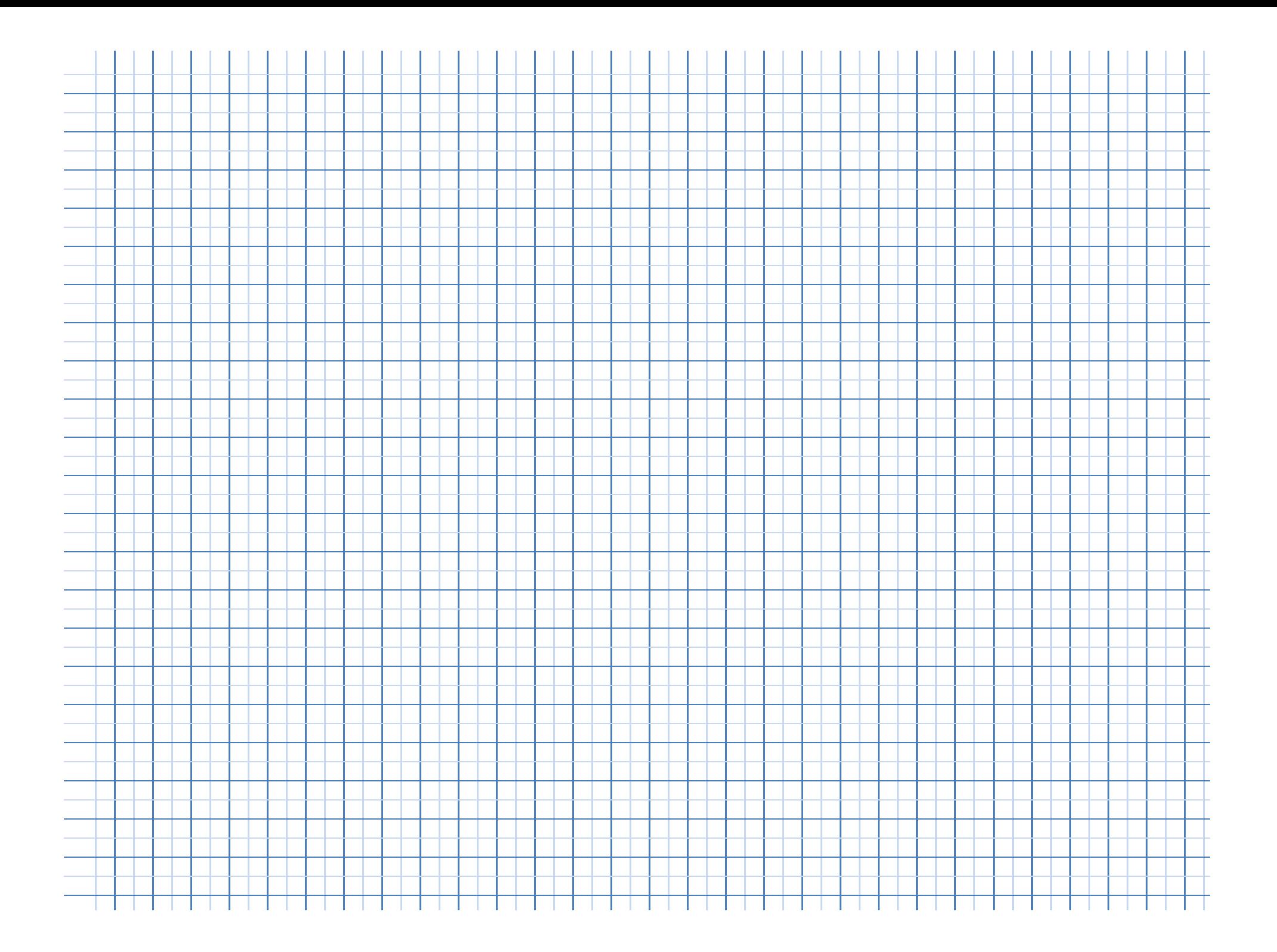

## LP – solving by solver of excel – prototype example <sup>1</sup>

Instituto Superior de Economia e Gestão UNIVERSIDADE TÉCNICA DE LISBOA

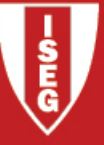

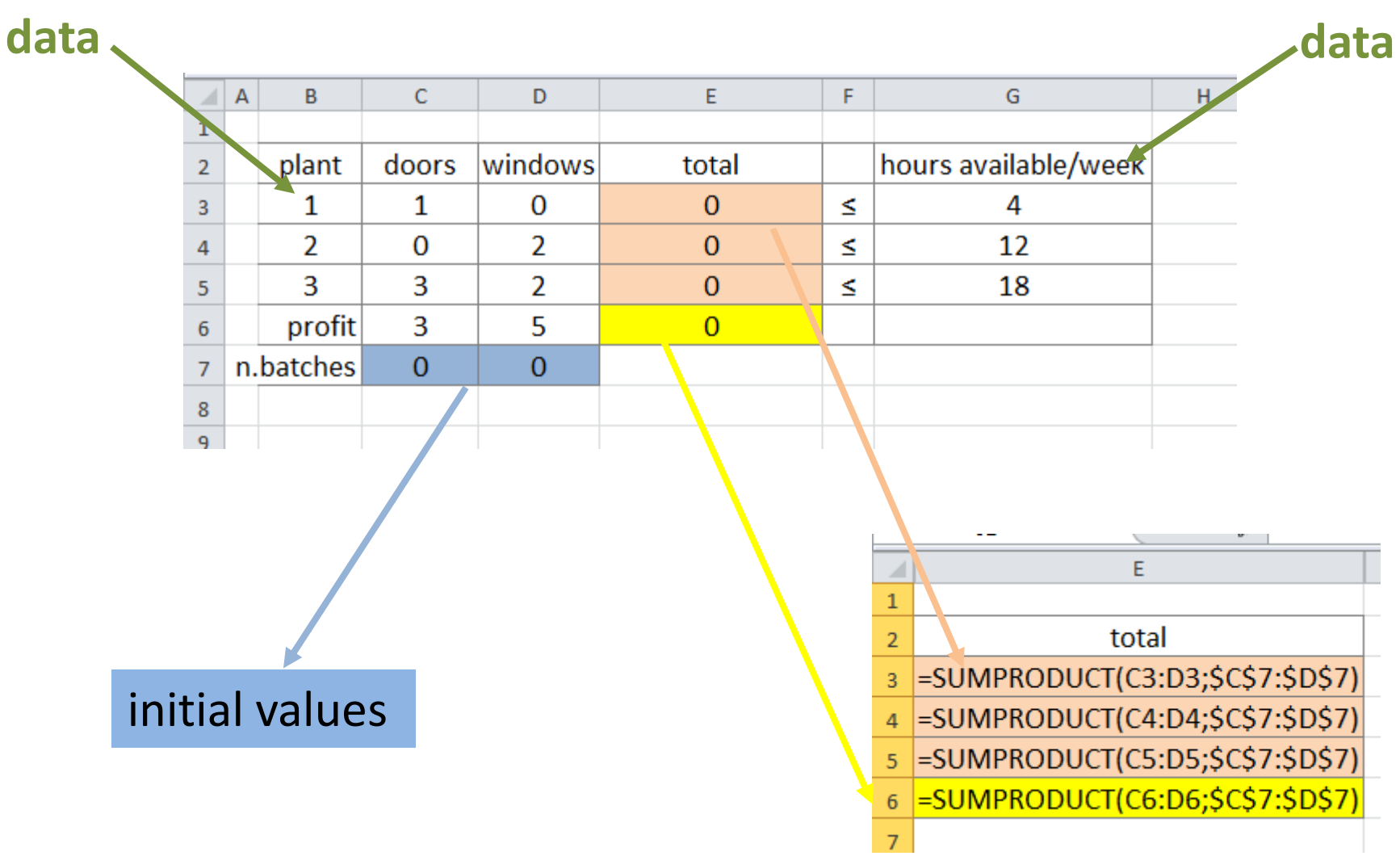

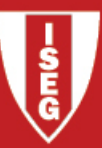

# LP - solving by solver of excel -<br>prototype example 1

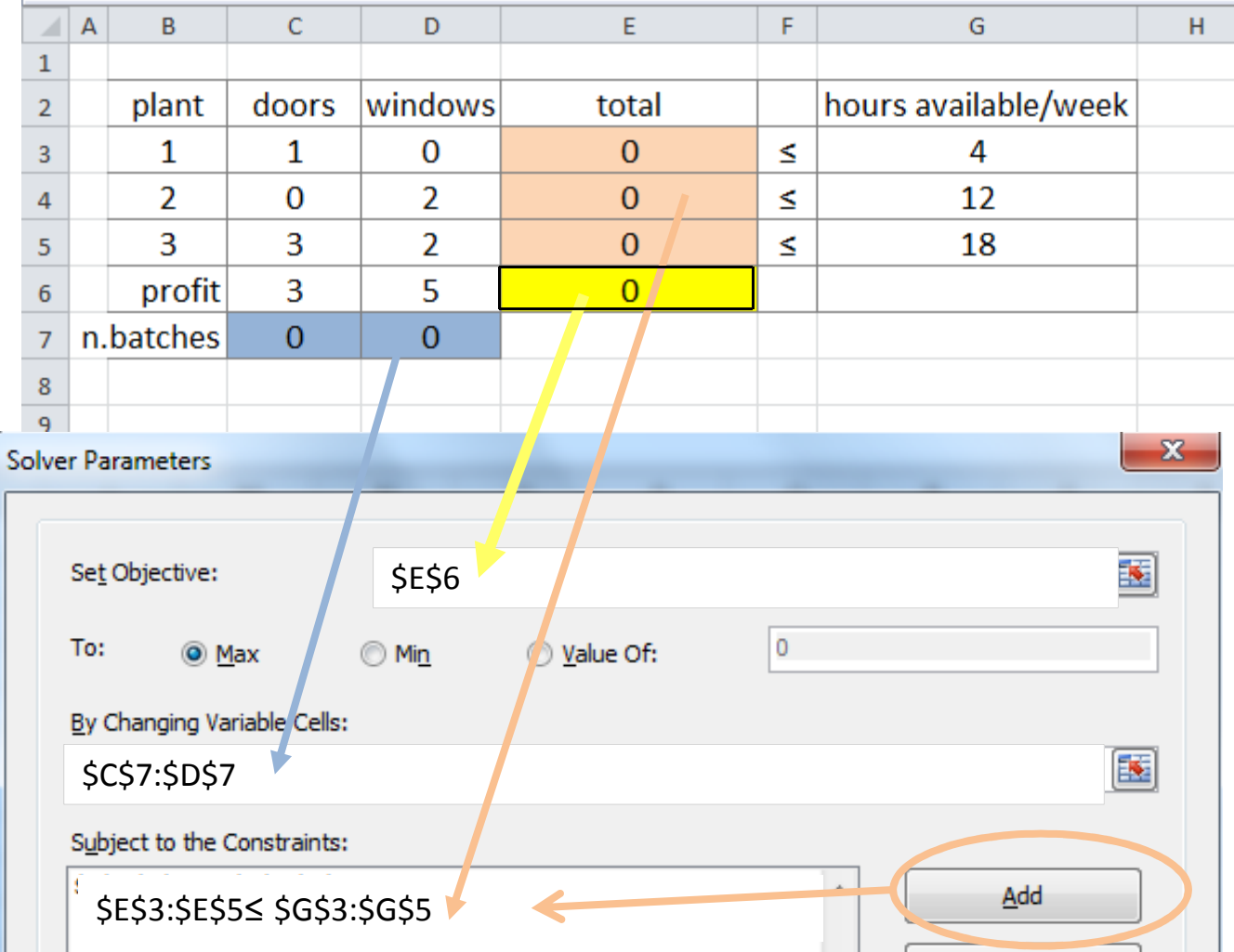

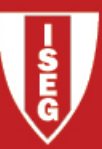

# LP - solving by solver of excel -<br>prototype example 1

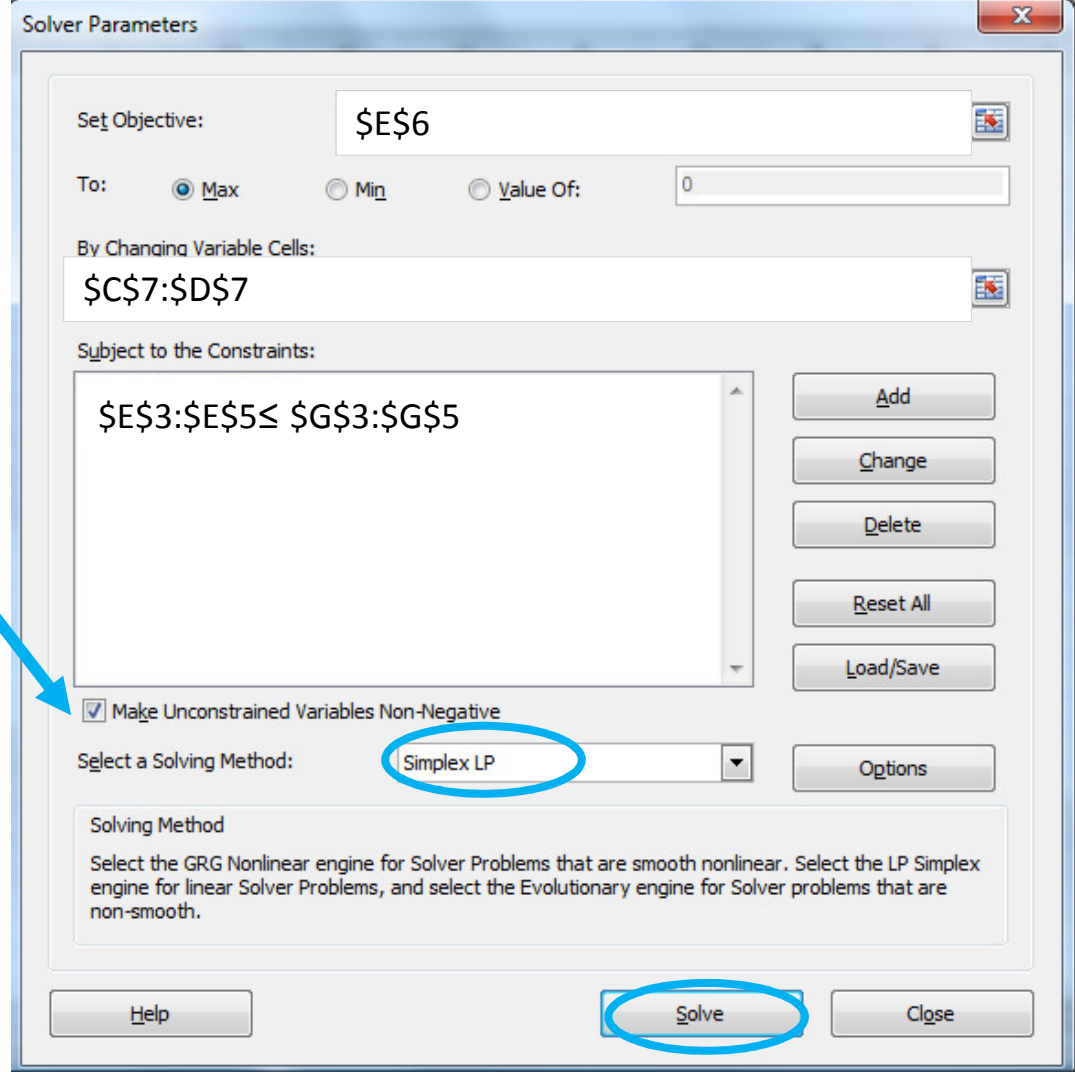

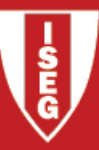

 $1a)$ 

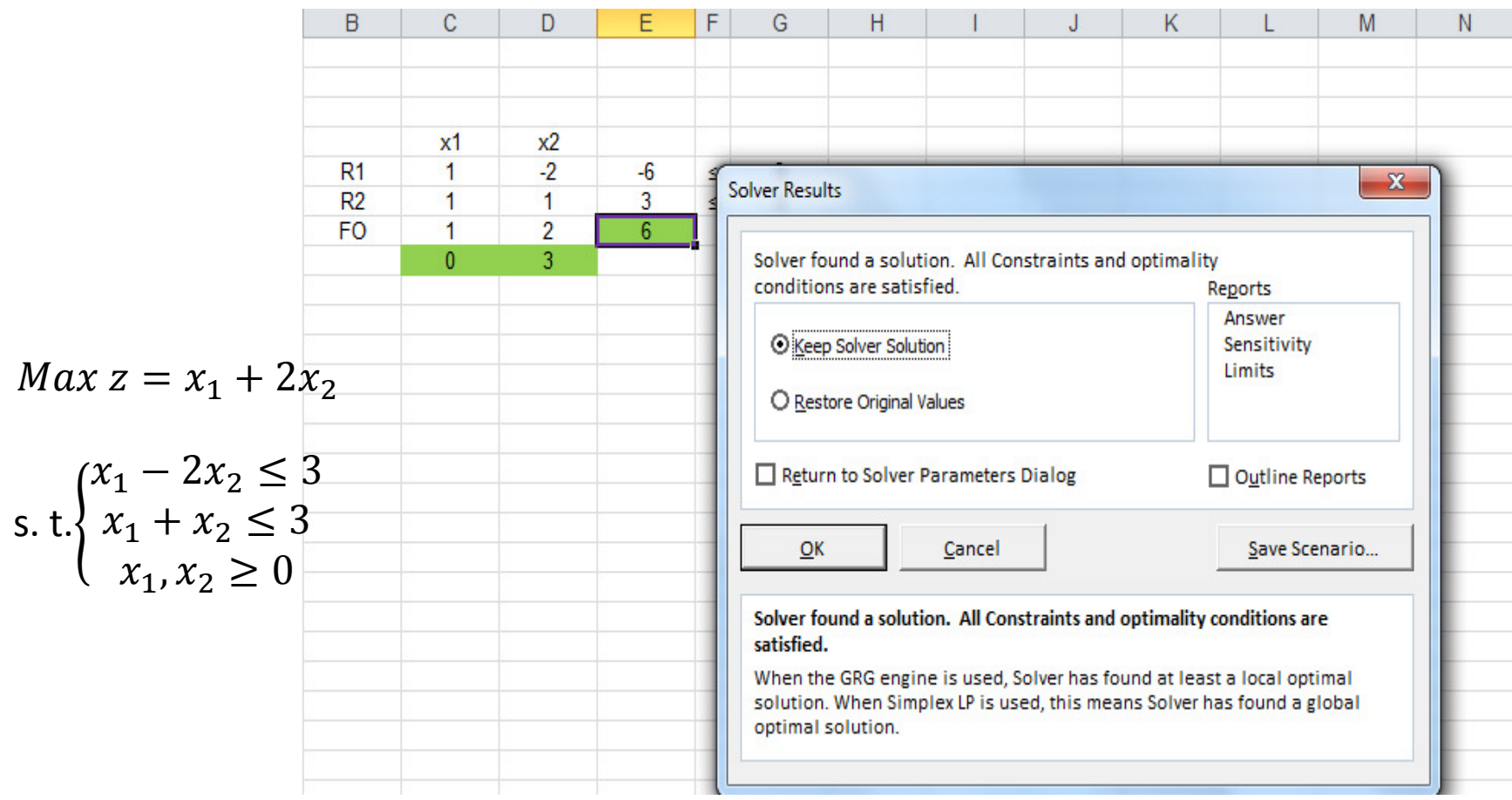

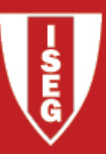

### 1 b) infeasible

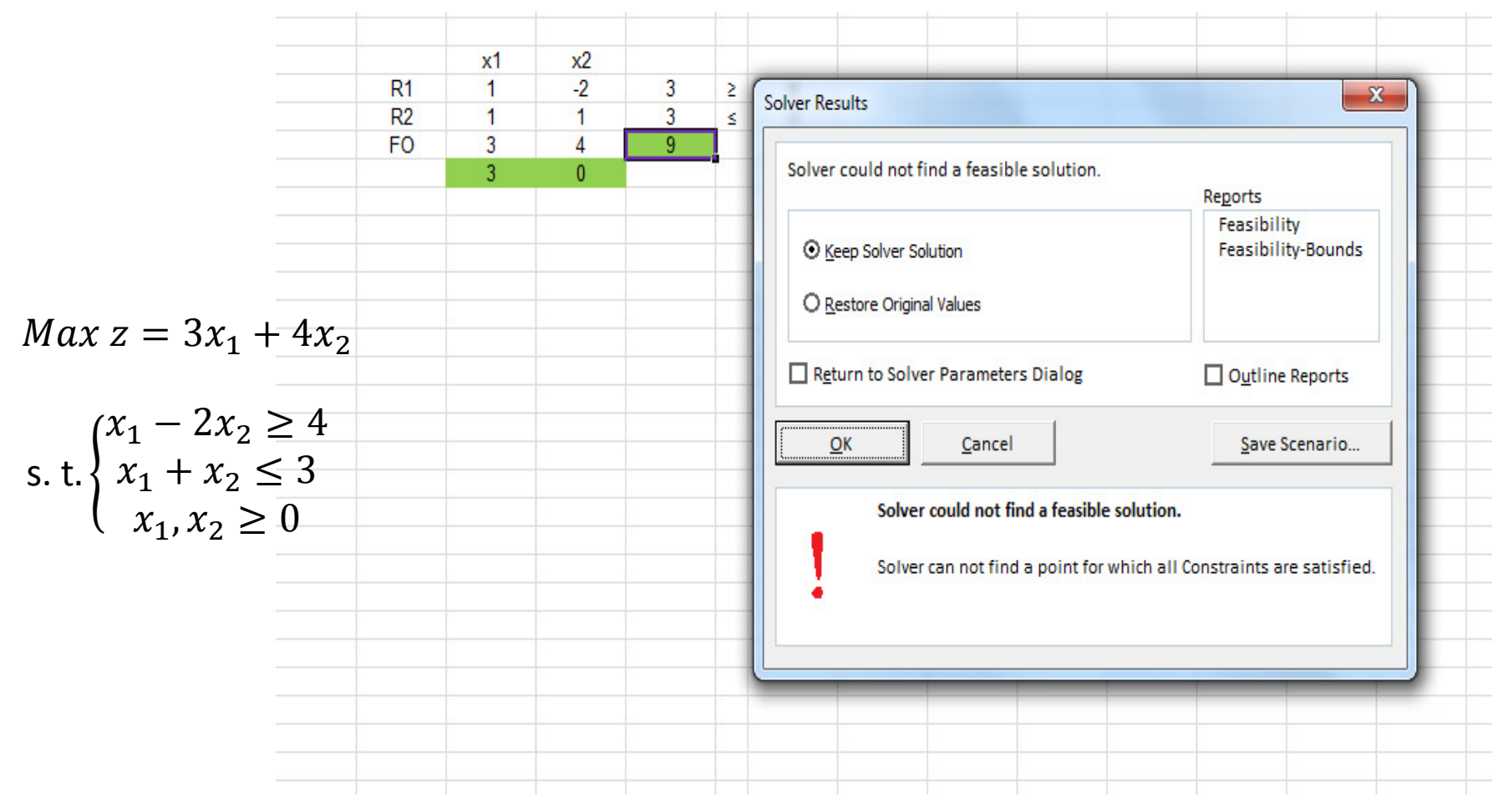

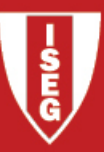

### 1 c) unbounded

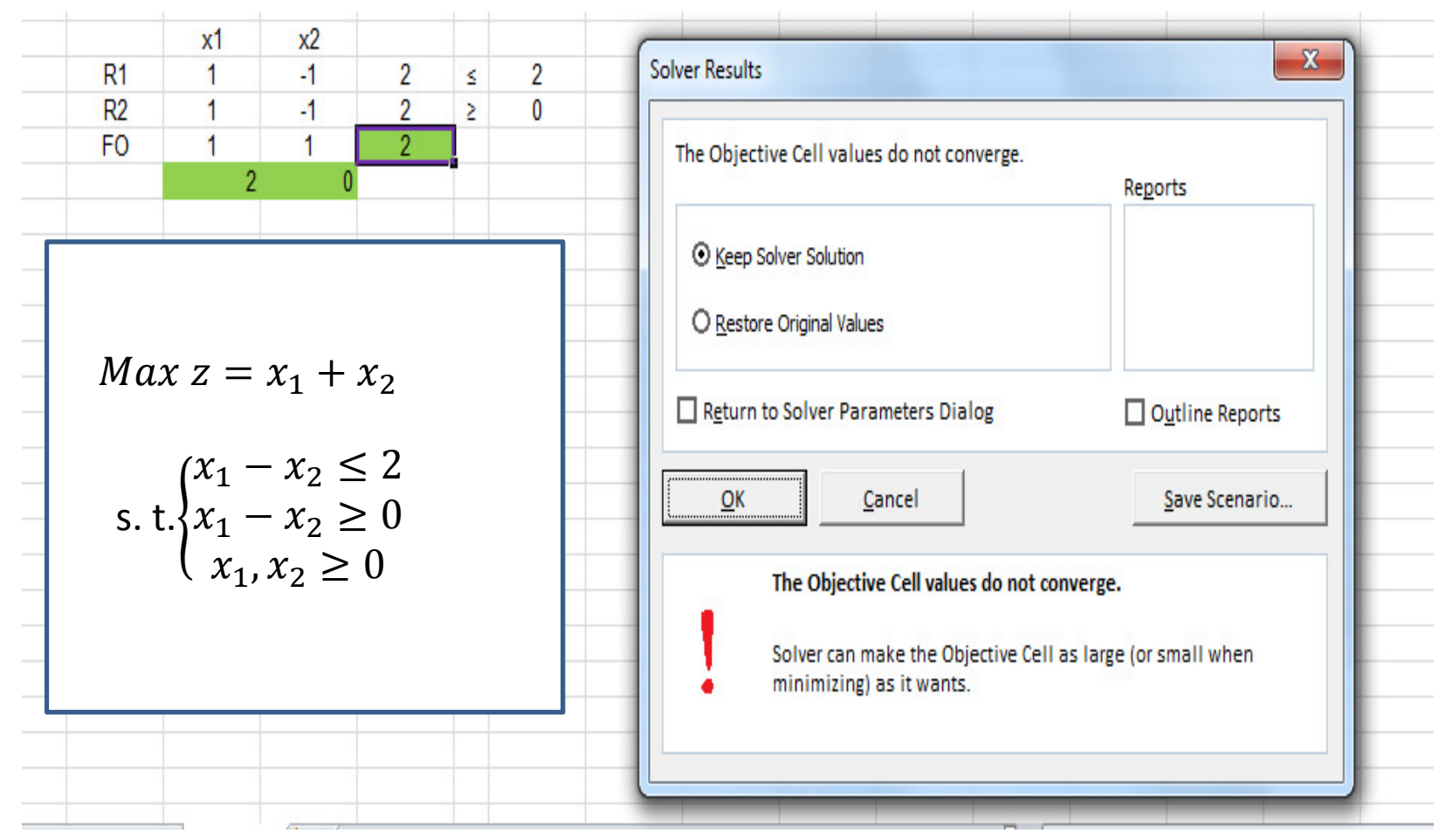